## **Relazione sulla carica e scarica di un condensatore**

Bocchi Francesco - Andrea Stoico

#### **Scopo dell'esperimento**

Lo scopo dell'esperimento è analizzare come si carica e si scarica un condensatore attraverso l'utilizzo di grafici su geogebra.

## **Materiale utilizzato**

Arduino Sketch per arduino Programmi in Python un condensatore da 220 μF tre resistenze rispettivamente da 1 kΩ 1,5 kΩ 3,3 kΩ un generatore da 5 Volt

#### **Descrizione dell'esperimento**

Abbiamo collegato la resistenza (R= 1 kΩ), il condensatore (C= 220 μF), il generatore (5 Volt) e Arduino. Avviamo arduino (attraverso uno sketch) che tramite un programma in python crea dei grafici che importeremo su geogebra.

Ripetiamo l'operazione cambiando le resistenze, usiamo prima quella da 1,5 kΩ e poi quella da 3,3 kΩ.

## **Dati ottenuti e descrizione grafica**

#### **Grafico resistenza da 1kΩ**

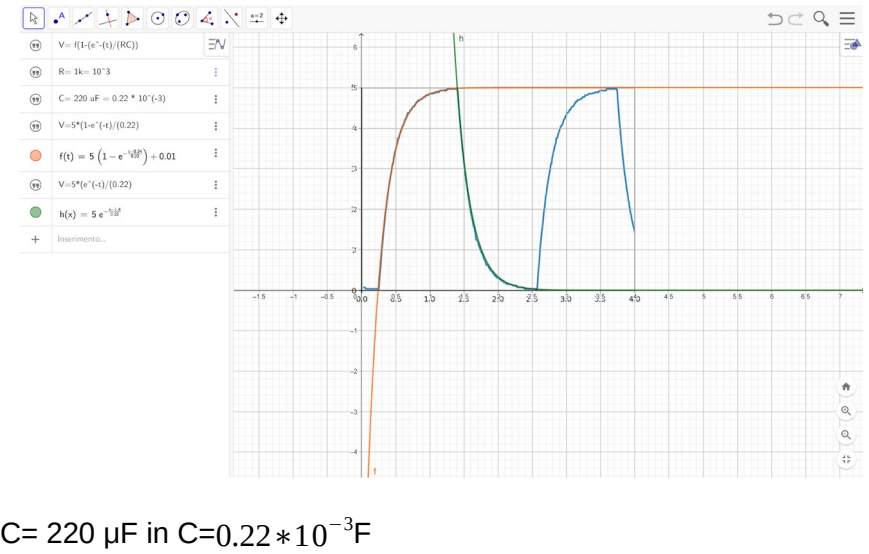

```
R=1 kΩ = 1*10^3 Ω
```

```
¿
```

```
V = 5(1 - e^{-t/10^{3} * 0.22 * 10^{-3}})
```

```
arriviamo alla funzione di carica 5(1-e^{-t/10^3*0.22*10^{-3}})arriviamo alla funzione di scarica 5(-\,e^{-t/10^3*0.22*10^{-3}})
```
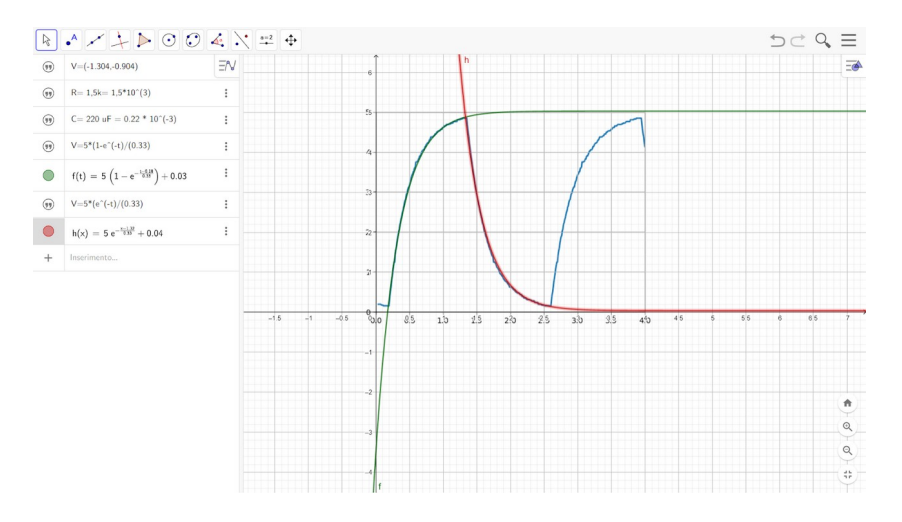

C= 220 µF in C= $0.22 * 10^{-3}$ F R=1,5 kΩ =  $1,5*10^3$  Ω

#### ¿

 $V = 5(1 - e^{-t/1.5*10^{3}*0.22*10^{-3}})$ 

arriviamo alla funzione di carica 5 $\left(1-e^{-t/1.5*10^3*0.22*10^{-3}}\right)$ arriviamo alla funzione di scarica 5 $(-\,e^{-t/1.5*10^3*0.22*10^{-3}})$ 

# **Grafico resistenza da 3,3kΩ**

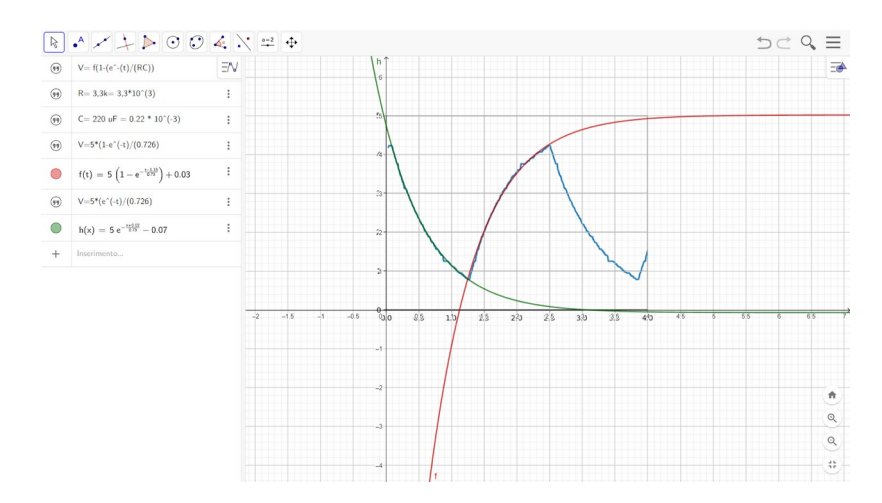

Su geogebra abbiamo inserito i dati e applicando la formula C= 220 µF in C= $0.22 * 10^{-3}$ F R=1 kΩ = 3,3  $*10^3$  Ω

¿  $V = 5(1 - e^{-t/3,3*10^3*0.22*10^{-3}})$ arriviamo alla funzione di carica 5 $(1-e^{-t/3,3*10^3*0.22*10^{-3}})$ arriviamo alla funzione di scarica  $5(-e^{-t/3,3*10^3*0.22*10^{-3}})$ 

Dopo aver regolato il piano cartesiano in base al grafico ottenuto per studiare l'andamento delle funzioni, aggiungiamo le funzioni (con i relativi dati) nel piano per valutare se possa combaciare con quella inserita. Queste funzioni sono derivate dalle leggi di carica e scarica del condensatore.

## **Breve descrizione delle funzioni esponenziali utilizzate**

*V* = *f* (1−*e*<sup>−*t*/*RC*) funzione di carica dei condensatori</sup>

R= resistenze C= condensatore f= voltaggio generatore

V= differenze potenziale armature

*V* = *f* (− *e*<sup>−*t*/*RC*</sup>) funzione di scarica dei condensatori

R= resistenze

C= condensatore

f= voltaggio generatore

V= differenze potenziale armature

## **Breve descrizione dei programmi utilizzati**

Abbiamo usato Arduino e dei programmi in python per creare i grafici.

Il programma in python è stato diviso in 2 parti principali:

un void setup, nel quale abbiamo impostato 3 secondi di ritardo e un bitrate di 9600.

Un void loop, per accendere il pin quando si attiva il condensatore.

Abbiamo usato geogebra che ci permette di fissare dei grafici sulle immagini per poi analizzarle tramite le formule.

#### **Legge ottenuta**

Abbiamo ottenuto la legge di carica e scarica dei condensatori

## **L'esperimento è riuscito?**

L'esperimento è riuscito in tutti e tre i casi perché inserendo la funzione di carica e scarica, su geogebra, abbiamo potuto verificare che le funzioni corrispondevano a quelle che abbiamo ricavato empiricamente.